systeq2 - 03.01.2012 système de 2 équations à 2 inconnues présentation soi gnée \*\*\*\*\*\*\*\*\*\*\*\*\*\*\*\*\*\*\*\*\* .<br>+ + + + + + + + + + + + + + + + + د د د د  $\mathbf{1}$ **VARI ABLES** a EST\_DU\_TYPE NOMBRE  $\mathcal{D}$  $\overline{3}$ b EST\_DU\_TYPE NOMBRE  $\overline{4}$ C EST\_DU\_TYPE NOMBRE d EST\_DU\_TYPE NOMBRE 5 e EST\_DU\_TYPE NOMBRE  $\boldsymbol{6}$  $\overline{7}$ f EST DU TYPE NOMBRE Nx EST DU TYPE NOMBRE  $\mathsf{R}$  $\mathsf{Q}$ Ny EST\_DU\_TYPE NOMBRE  $10$ Dn EST\_DU\_TYPE NOMBRE  $11$ r EST\_DU\_TYPE NOMBRE px EST\_DU\_TYPE NOMBRE 12 py EST\_DU\_TYPE NOMBRE 13 S EST\_DU\_TYPE NOMBRE  $14$ U EST DU TYPE LISTE 15 NUM EST\_DU\_TYPE LISTE 16 DEN EST\_DU\_TYPE LISTE 17 18 DEBUT\_ALGORI THME 19 AFFICHER "mettre le système sous la forme : " AFFICHER "ax+by=c" 20 AFFICHER "dx+ey=f"  $21$ AFFI CHER "---------"  $22$ AFFICHER "après PAUSE, cliquer sur 'CONTINUER'" 23 24 **PAUSE** 25 AFFICHER "On va transformer ce système en calculant Dn, Nx et Ny"  $26$ AFFICHER "Dn représente le dénominateur de X et de Y" AFFICHER "Nx le numérateur de X, Ny celui de Y"<br>AFFICHER "Nx le numérateur de X, Ny celui de Y"<br>AFFICHER "si elle existe, la solution est X = Nx/Dn ; Y = Ny/Dn" 27 28 AFFICHER "Les complications interviennent lorsque Dn et/ou les coefficients sont 29 nul s.  $"$ 30 AFFICHER "----------" 31 PAUSE LIRE a 32 33 **IIRE h** 34 LIRE C 35 LIRE d LIRE e 36 37  $IIRF$  f AFFICHER "Le système donné est le suivant : "  $38$ 39 AFFICHER a  $40$ SI (b<0) ALORS  $41$ DEBUT\_SI 42 AFFICHER "x" 43 FIN\_SI SI NON  $\Lambda$ 45 DEBUT SLNON 46 AFFICHER "x+" FIN SINON 47  $\overline{48}$ AFFICHER b AFFICHER "y=" 49 50 AFFICHER C AFFICHER "  $(L1)$ " 51 AFFICHER d  $52$ 53 SI (e<0) ALORS 54 DEBUT\_SI AFFICHER "x" 55 56 FIN SI SI NON 57 DEBUT\_SINON 58

AFFICHER "x+"  $50$  $60$ FIN SINON 61 AFFICHER e 62 AFFICHER "y=" AFFICHER f 63 AFFICHER "  $(L2)$ " 64 AFFICHER " 65 Dn PREND\_LA\_VALEUR a\*e-b\*d 66 Nx PREND\_LA\_VALEUR c\*e-b\*f 67 Ny PREND\_LA\_VALEUR a\*f-c\*d  $A^R$ 69 SI  $(a == 0 ET b == 0 ET d == 0 ET e == 0) ALORS$ 70 DEBUT\_SI r PREND\_LA\_VALEUR 0  $71$  $72$ FIN SI 73 SI NON 74 DEBUT\_SINON 75 r PREND\_LA\_VALEUR 1 76 FIN\_SINON 77 SI  $(c==0 ET f==0) ALORS$ 78 DEBUT\_SI  $70$ s PREND\_LA\_VALEUR 0 80 FIN<sub>SI</sub> SI NON 81 82 DEBUT\_SINON  $83$ s PREND\_LA\_VALEUR 1 84 FIN SINON 85 SI  $(r==0 ET s!=0)$  ALORS 86 DEBUT SI  $87$ AFFICHER "Petit malin ! n'importe quoi ! pas de solution." 88 FIN<sub>SI</sub> 89 SI<sub>NON</sub> 90 DEBUT SINON 91  $SI$  (Dn==0) ALORS 92 DEBUT\_SI 93 SI  $(b * f - e * c! = 0 0U a * f - c * d! = 0 0U a * e - b * d! = 0)$  ALORS 94 DEBUT\_SI 95 AFFICHER "Les équations ne sont pas compatibles, " 96 AFFICHER "un tel système n'a pas de solution" 97 FIN\_SI 98 SI NON  $QQ$ DEBUT\_SINON 100 AFFICHER "Ce système est équivalent à : " AFFICHER " $0. X = 0$ 101 et  $0. Y = 0"$ AFFICHER "" 102 AFFICHER "il admet une infinité de solutions. Si a et/ou b ne sont pas  $103$ nuls. les solutions" 104 AFFICHER "sont les coordonnées des points M de la droite définie par l'une des équations." 105 FIN\_SINON 106 FIN SI 107 SI NON  $108$ DEBUT SINON 109 AFFICHER "Ce système admet une solution : " px PREND LA VALEUR Nx/Dn  $110$  $AFFICHER "X = "$ 111 AFFICHER px 112 113 UT11 PREND LA VALEUR px 114 py PREND\_LA\_VALEUR Ny/Dn AFFICHER<sup>-"</sup> 115  $Y =$ AFFICHER py<br>AFFICHER " 116 117 118 U[2] PREND\_LA\_VALEUR py AFFICHER "voici les valeurs exactes de X et Y dans cet ordre : " 119 AFFICHER "  $120$ 121 POUR a ALLANT\_DE 1 A 2 122 DEBUT\_POUR

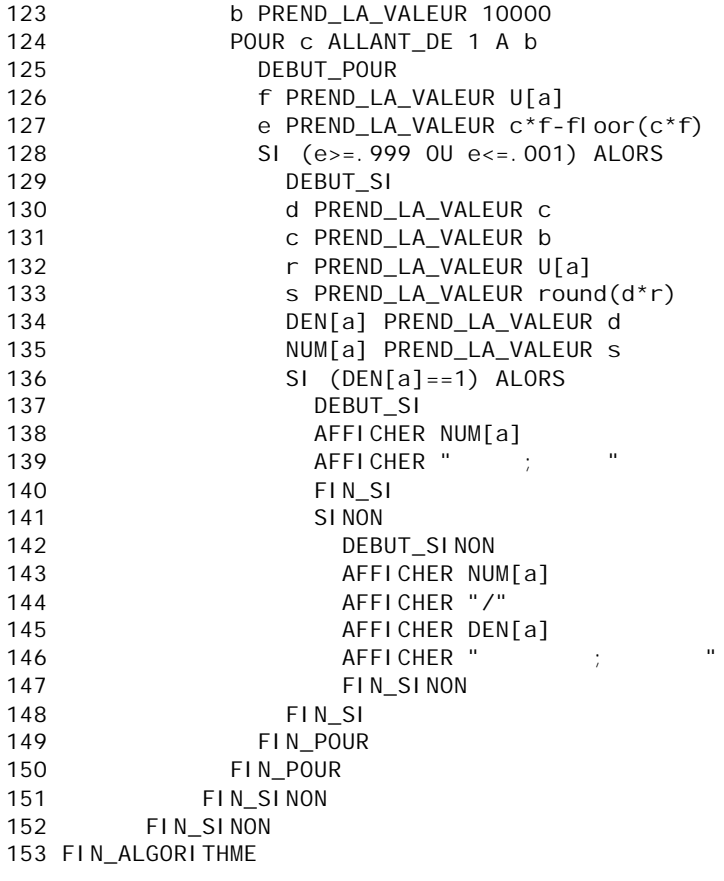